# **ЗМІСТ ТА ОФОРМЛЕННЯ СТРУКТУРНИХ ЕЛЕМЕНТІВ РОБОТИ**

## **ТИТУЛЬНА СТОРІНКА**

Титульний аркуш містить дані, які подають у такій послідовності:

- відомості про назву міністерства й навчального закладу;
- назва підрозділу (факультету та випускової кафедри);
- повна назва документа;
- відомості про автора, керівника та рецензента роботи;
- рік та місто написання.

Приклад оформлення титульного аркуша кваліфікаційної роботи магістра

МІНІСТЕРСТВО ОСВІТИ І НАУКИ УКРАЇНИ ЗАПОРІЗЬКИЙ НАЦІОНАЛЬНИЙ УНІВЕРСИТЕТ

МАТЕМАТИЧНИЙ ФАКУЛЬТЕТ Кафедра прикладної математики і механіки

### КВАЛІФІКАЦІЙНА РОБОТА МАГІСТРА

#### на тему: «ЗАДАЧА ПРО ФЕРЗІВ НА ПЛОЩИНІ»

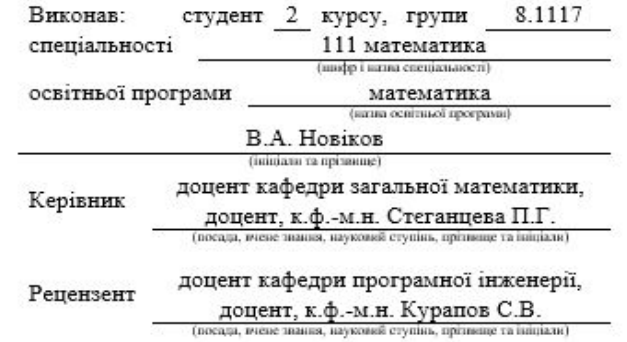

Запоріжжя 2021

## **ЗАВДАННЯ НА КВАЛІФІКАЦІЙНУ РОБОТУ**

Завдання на кваліфікаційну роботу містить дані, які подають у такій послідовності:

- відомості про назву міністерства й навчального закладу;
- назва підрозділу (факультету та випускової кафедри);
- назва ступеня освіти, спеціальності та освітньої програми, за якою буде захищатися студент;
- візу завідувача випускової кафедри;
- повну назва документа;
- відомості про автора та керівника;
- тему роботи, номер і дата наказу по Запорізькому національному університету, яким затверджено тему роботи;
- строк подання студентом роботи;
- вихідні дані до роботи;
- перелік питань, які потрібно розробити;
- перелік графічного матеріалу;
- візу консультанта (якщо його наявність передбачено);
- дату видачі завдання;
- календарний графік виконання роботи;
- візу студента про ознайомлення із завданням до роботи;
- візи наукового керівника та нормоконтролера, які засвідчують допуск до захисту.

### МІНІСТЕРСТВО ОСВІТИ І НАУКИ УКРАЇНИ<br>ЗАПОРІЗЬКИЙ НАЦІОНАЛЬНИЙ УНІВЕРСИТЕТ

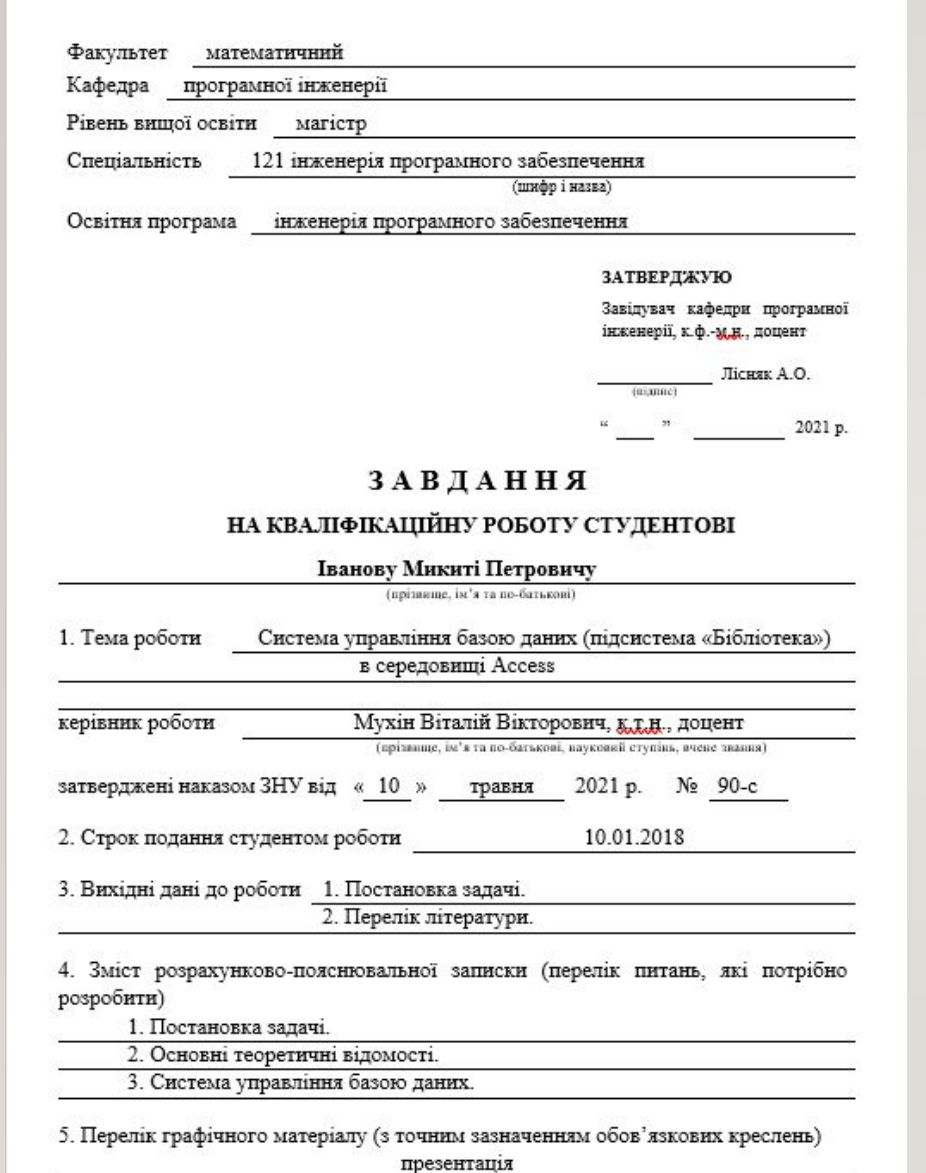

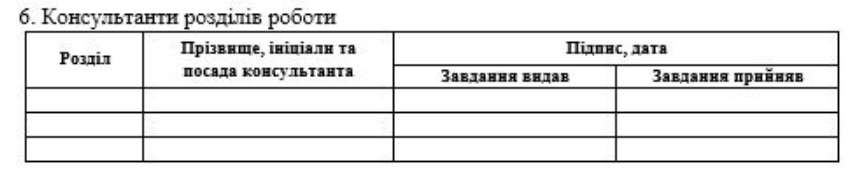

#### КАЛЕНДАРНИЙ ПЛАН

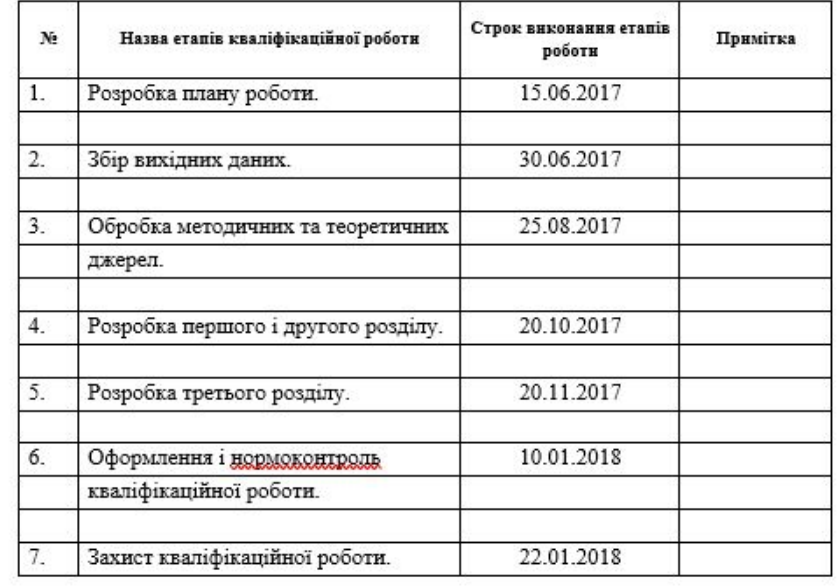

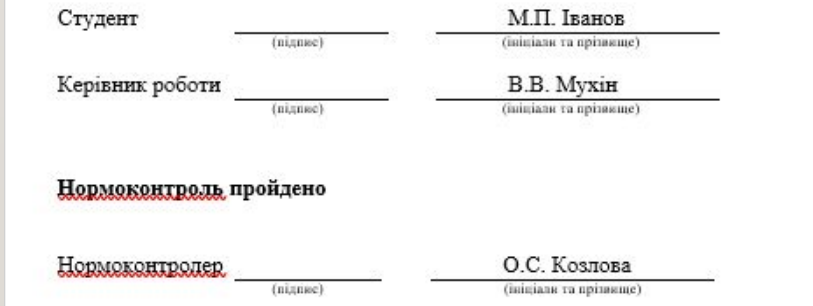

## **РЕФЕРАТ**

Реферат повинен містити:

- відомості про обсяг роботи, кількість ілюстрацій, таблиць, кількість джерел, додатків згідно з переліком посилань (усі відомості наводять включаючи дані додатків);
- текст реферату;
- перелік ключових слів.

Текст реферату повинен відображати подану в роботі інформацію в такій послідовності:

- об'єкт дослідження;
- мета роботи;
- методи дослідження;
- результати та їх новизна;
- взаємозв'язок з іншими роботами;
- рекомендації щодо використання результатів роботи;
- значимість роботи та висновки.

#### **РЕФЕРАТ**

#### **SUMMARY**

Кваліфікаційна робота магістра «Дослідження цілих точок в многокутниках та многогранниках»: 52 с., 8 рис., 2 табл., 15 джерел, 2 додатки.

ВІДОБРАЖЕННЯ, МНОГОКУТНИК НЬЮТОНА, ПЛОСКА ЦІЛОЧИСЕЛЬНА ФІГУРА, ПРОСТОРОВА ЦІЛОЧИСЕЛЬНА ФУНКЦІЯ, ФОРМУЛА ПІКА, ЧУДОВА ФУНКЦІЯ.

Об'єкт дослідження - цілі точки в многокутниках та многогранниках.

Мета роботи: дослідження многокутників та многогранників, вершини яких лежать в цілих точках координатної площини.

Метод дослідження - аналітичний.

У кваліфікаційній роботі розглядаються многокутники, всі вершини яких лежать в цілих точках координатної площини - у вузлах клітчастого паперу. Розглянуто основні поняття «многокутник Ньютона», «многогранники», «чудові функції», доводиться формула Піка. Обгрунтовано вивчення цілих точок у многокутника й многогранника. Розглянуто основні проблеми, які стосуються многокутника Ньютона. На основі цього матеріалу вивчено аналітичні означення многокутника та многогранника цілочислової фігури, наведені приклади застосування для розв'язання практичних завдань. Результати можуть бути використані при читанні спецкурсів із геометрії.

Master's Qualification Thesis «Тема англійською мовою згідно з наказом»: 32 pages, 8 figures, 2 tables, 15 references, 2 supplements.

КЛЮЧОВІ СЛОВА ТА СЛОВОСПОЛУЧЕННЯ У КІЛЬКОСТІ ВІД 5 ДО 15 ШТУК АНГЛІЙСЬКОЮ МОВОЮ ВІДПОВІДНО ДО РЕФЕРАТА УКРАЇНСЬКОЮ.

The object of the study is ....

The aim of the study is  $\dots$ .

The method of research is ....

Якщо методів декілька, то

The methods of research are ....

Текст реферату англійською мовою.

## **3MICT**

#### Зміст включає:

- завдання на роботу;  $\bullet$
- реферат;  $\bullet$
- вступ;  $\bullet$
- назву всіх розділів, підрозділів, пунктів (якщо вони мають назву);  $\bullet$
- ВИСНОВКИ;  $\bullet$
- перелік посилань;  $\bullet$
- назву додатків із зазначенням номерів сторінок, з яких  $\bullet$ починаються ці елементи роботи

#### **3MICT**

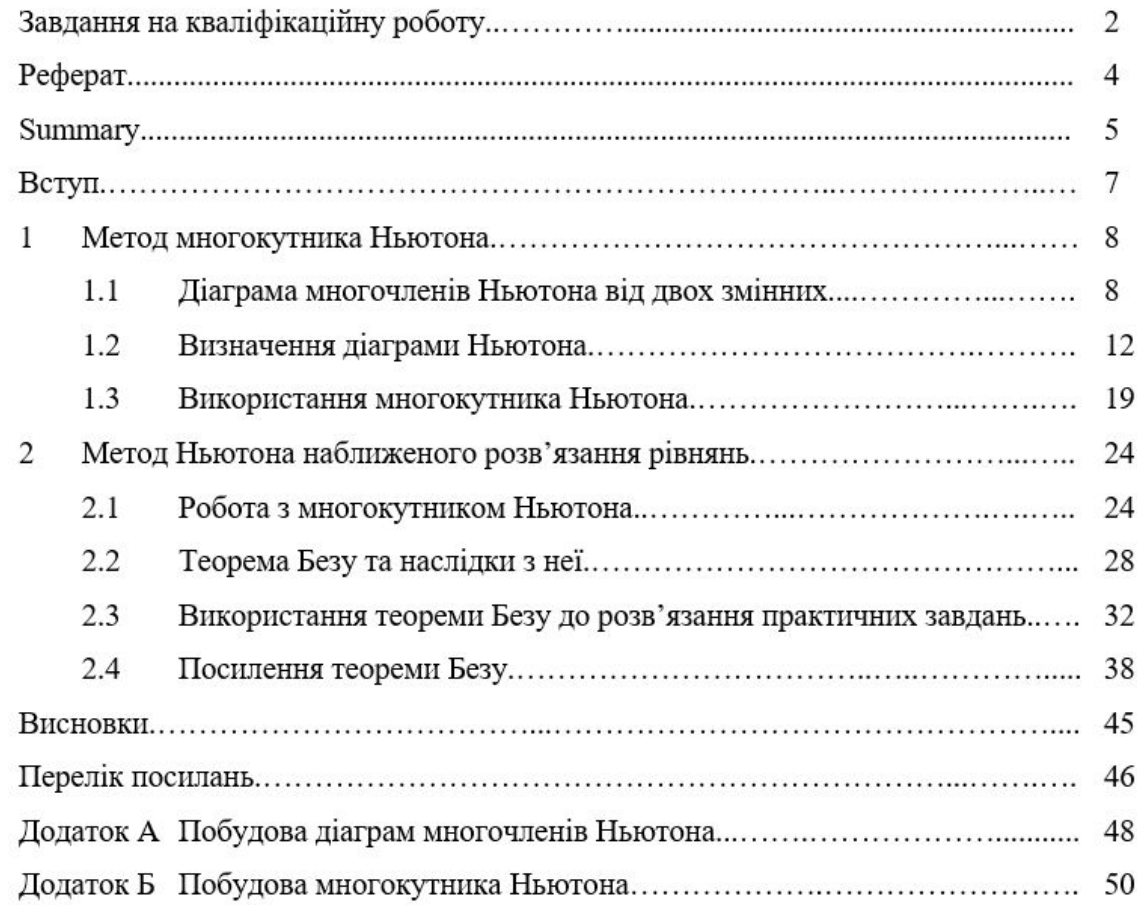

### **СКОРОЧЕННЯ ТА УМОВНІ ПОЗНАКИ**

Скорочення та умовні познаки використовуються у випадку, коли в роботі вжито специфічну термінологію, маловідомі скорочення, нові символи, позначення або вони використовуються більше трьох разів

При використанні скорочень, термінів менше трьох разів, перелік не складається, бо розшифровку можна навести в тексті при першому застосуванні.

Перелік повинен розташовуватись стовпцем. Ліворуч в алфавітному порядку наводять умовні позначення, символи, одиниці, скорочення й терміни, праворуч – їх детальну розшифровку

Приклад оформлення переліку умовних позначень, символів, одиниць, скорочень і термінів

### СКОРОЧЕННЯ ТА УМОВНІ ПОЗНАКИ

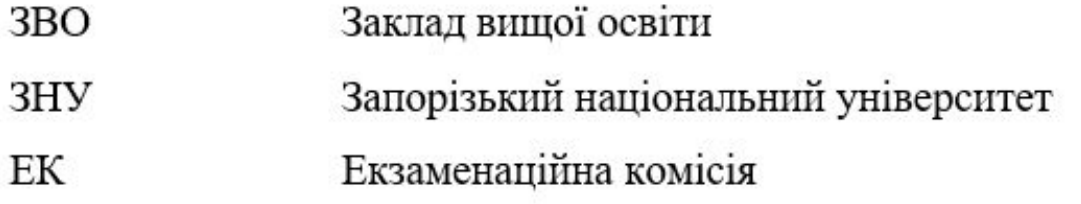

### **РИСУНКИ**

- Усі графічні матеріали роботи (ескізи, діаграми, графіки, схеми, фотографії, рисунки тощо) повинні мати однаковий підпис «Рисунок»
- Рисунок подають одразу після тексту, де вперше посилаються на нього, або якнайближче до нього на наступній сторінці, а за потреби – в додатках
- Графічні матеріали звіту доцільно виконувати із застосуванням обчислювальної техніки та подавати на аркуш ах формату А4 у чорнобілому чи кольоровому зображенні
- Рисунки нумерують наскрізно арабськими цифрами, крім рисунків у додатках. Дозволено рисунки нумерувати в межах кожного розділу. У цьому разі номер рисунка складається з номера розділу та порядкового номера рисунка в цьому розділі, які відокремлюють крапкою, наприклад, рисунок 2.1 – перший рисунок другого розділу
- Рисунки кожного додатка нумерують окремо. Номер рисунка додатка складається з познаки додатка та порядкового номера рисунка в додатку, відокремлених крапкою, наприклад, рисунок А.1 – перший рисунок додатка А
- Назву рисунка друкують з великої літери та розміщують під ним посередині рядка, наприклад, «Рисунок 2.1 Схема устаткування»
- Рисунок виконують на одній сторінці аркуша. Якщо він не вміщується на одній сторінці, його можна переносити на наступні сторінки (Рисунок \_\_\_, аркуш \_\_\_)

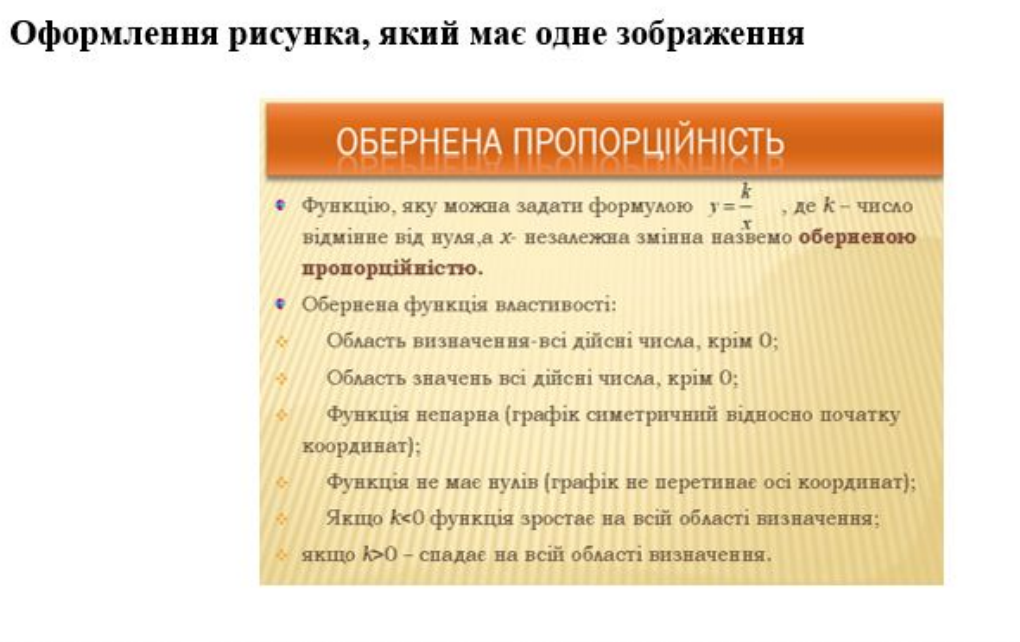

Рисунок 1.1 - Слайд із означенням та властивостями оберненої пропорційності

Оформлення рисунка, який має кілька зображень

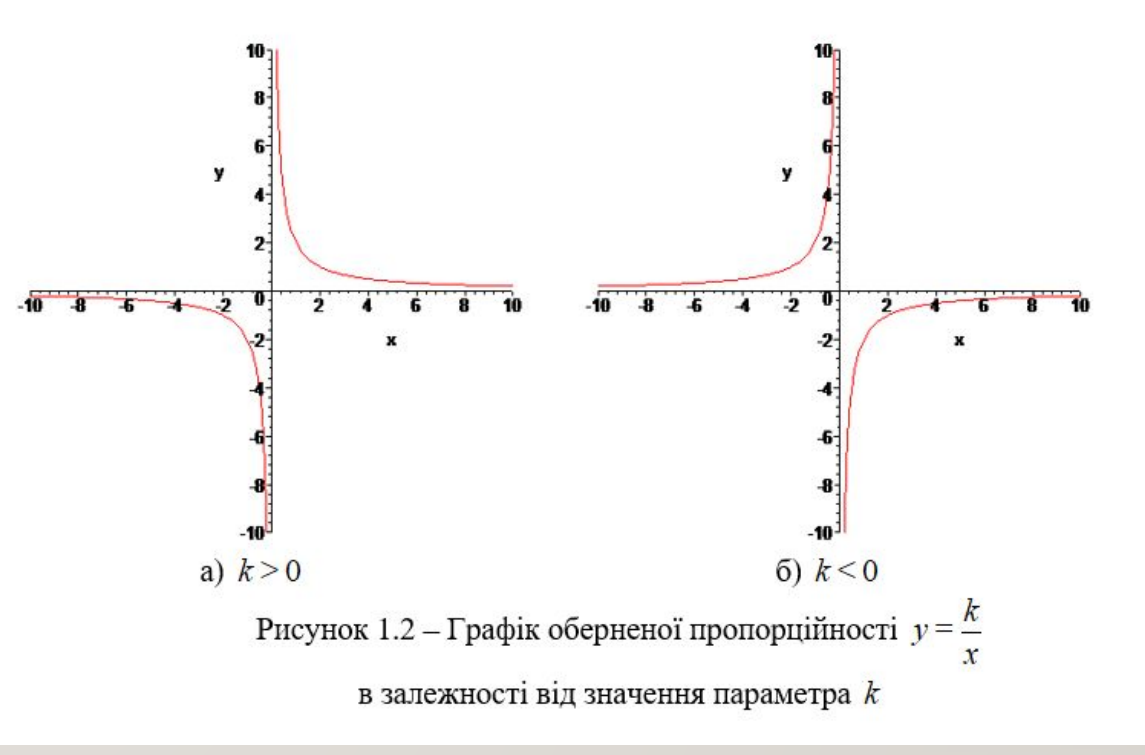

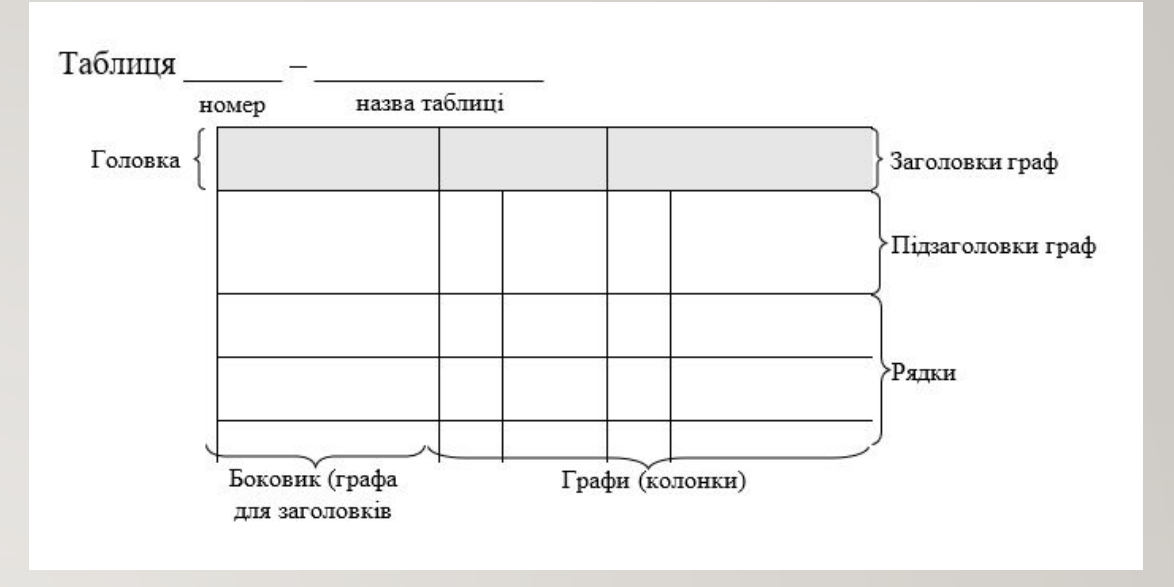

## **ТАБЛИЦІ**

- Горизонтальні й вертикальні лінії, що розмежовують рядки таблиці, можна не наводити, якщо це не ускладню є користування таблицею
- Таблицю слід розташовувати безпосередньо після тексту, в якому вона згадується вперше або на наступній сторінці. На всі таблиці мають бути посилання в тексті роботи із зазначенням її номера
- Таблиці нумерують наскрізно арабськими цифрами, крім таблиць у додатках. Дозволено таблиці нумерувати в межах розділу. У цьому разі номер таблиці складається з номера розділу та порядкового номера таблиці, відокремлених крапкою, наприклад, Таблиця 2.1 – перша таблиця другого розділу.
- Таблиці кожного додатка нумерують окремо. Номер таблиці додатка складається з позначення додатка та порядкового номера таблиці в додатку, відокремлених крапкою, наприклад, «Таблиця В.1 – Назва таблиці» – перша таблиця додатка В
- Назву таблиці друкують з великої літери і розміщують над таблицею з абзацного відступу без крапки в кінці
- Якщо рядки або колонки таблиці виходять за межі формату сторінки, таблицю поділяють на частини, чи переносять частину таблиці на наступну сторінку. У кожній частині таблиці повторюють її головку та боковик. У разі поділу таблиці на частини дозволено її головку чи боковик заміняти відповідно номерами колонок або рядків, нумеруючи їх арабськими цифрами в першій частині таблиці. Слово «Таблиця» подають лише один раз над першою частиною таблиці. Над іншими частинами таблиці з абзацного відступу друкують «Продовження таблиці» або «Кінець таблиці и трав повторення її назви
- Заголовки колонок таблиці починають з великої літери, а підзаголовки з малої літери, якщо вони становлять одне речення із заголовком. Підзаголовки, які мають самостійне значення, подають з великої літери. У кінці заголовків і підзаголовків таблиць крапки не ставлять. Переважна форма іменників у заголовках – однина

### **ПЕРЕЛІКИ**

- Подають у розділах, підрозділах, пунктах і/або підпунктах
- Перед переліком ставлять двокрапку (крім пояснювальних переліків на рисунках);
- Якщо переліки одного рівня підпорядкованості, на які у роботі немає посилань, то перед кожним із переліків ставлять знак «тире». Якщо у звіті є посилання на переліки, підпорядкованість позначають малими літерами української абетки (за виключенням літер г, ї, й, ь), далі – арабськими цифрами, далі – через знаки «тире». Після цифри або літери певної позиції переліку ставлять круглу дужку
- Текст кожної позиції переліку треба починати з малої літери з абзацного відступу відносно попереднього рівня підпорядкованості. Між елементами ставлять кому або крапку з комою, залежно від ступеня логічного зв'язку між ними й складності синтаксичної побудови елемента переліку

#### **Приклад**:

- а) рівняння з двома змінними та його графік;
- б) методи розв'язання систем рівнянь з двома змінними:

1) графічний;

2) додавання;

3) підстановки;

- $4)$ заміни:
	- ЗВЕДЕННЯ ДО ОДНОГО РІВНЯННЯ;
	- ЗВЕДЕННЯ ДО СИСТЕМИ ДІВНЯНЬ;
- 5) інші способи.

### **ПРИМІТКИ**

- Подають у роботі, якщо є потреба пояснень до тексту, таблиць, рисунків
- Подають безпосередньо за текстом, під рисунком (перед його назвою), під основною частиною таблиці (у її межах)
- Одну примітку не нумерують
- Слово «Примітка» друкують кеглем 12 через один міжрядковий інтервал з абзацного відступу з великої літери з крапкою в кінці. У тому самому рядку через проміжок з великої літери друкують текст примітки тим самим шрифтом
- Якщо приміток дві та більше, їх подають після тексту, якого вони стосуються, оформлюють аналогічно і нумерують послідовно арабськими цифрами з крапкою. Після слова «Примітки» ставлять двокрапку і з нового рядка з абзацу після номера примітки з великої літери подають текст примітки

### **Приклад**

(якщо примітка одна)

Примітка.

(якщо приміток дві і більше)

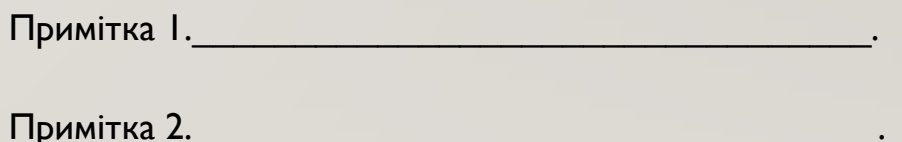

 $\frac{1}{2}$  ,  $\frac{1}{2}$  ,  $\frac{1$ 

### **ВИНОСКИ**

Виноски – пояснення до окремих даних, наведених у тексті або таблиці.

- Позначають над рядком арабськими цифрами з круглою дужкою, наприклад. <sup>1)</sup>
- Нумерують у межах кожної сторінки
- Дозволено позначати зірочкою (\*)
- На одній сторінці тексту дозволено застосовувати не більше ніж чотири виноски
- Знак виноски проставляють безпосередньо після слова, числа, символу або речення, до якого дають пояснення. Цей самий знак ставлять і перед пояснювальним текстом
- Пояснювальний текст виноски пишуть з абзацного відступу:  $\Box$  у тексті звіту – у кінці сторінки, на якій зазначено виноску;  $\Box$  у таблиці – під основною частиною таблиці, але в її межах
- Виноску відокремлюють від основного тексту звіту чи таблиці тонкою горизонтальною лінією завдовжки від 30 мм до 40 мм, проведеною в лівій частині сторінки
- Текст виноски друкують кеглем 12 з абзацного відступу через один міжрядковий інтервал.

#### **Приклад**.

Цитата в тексті: «... послідовність є арифметичною прогресією тоді й тільки тоді, коли кожний її член, крім першого (і останнього, якщо послідовність скінченна) дорівнює середньому арифметичному двох сусідніх із ним членів <sup>1)</sup>».

#### Відповідне подання виноски:

 $\overline{\phantom{a}}$ 

<sup>1)</sup> Зрозуміло, що ця властивість стосується тих послідовностей, у яких більше двох членів.

### **ФОРМУЛИ ТА РІВНЯННЯ**

- Розташовують після тексту, в якому вони згадуються, посередині рядка
- Вище й нижче формули (або групи формул) або рівняння повинно бути не менше одного вільного рядка
- Нумерують лише ті формули та/чи рівняння, на які є посилання в тексті звіту чи додатка
- Формули й рівняння в роботі (за винятком формул і рівнянь, наведених у вступі, висновках і додатках) слід нумерувати наскрізно арабськими цифрами. Дозволено їх нумерувати в межах кожного розділу
- Номер формули чи рівняння друкують на їх рівні праворуч у крайньому положенні в круглих дужках, наприклад (3). У багаторядкових формулах або рівняннях їхній номер проставляють на рівні останнього рядка
- У кожному додатку номер формули чи рівняння складається з великої літери, що позначає додаток, і порядкового номера формули або рівняння в цьому додатку, відокремлених крапкою, наприклад (А.3)
- Якщо в тексті роботи чи додатка лише одна формула чи рівняння, їх нумерують так: (1) чи (А.1) відповідно.

### **ФОРМУЛИ ТА РІВНЯННЯ**

- Пояснення значень символів і числових коефіцієнтів, що входять ДО ФОРМУЛИ ЧИ РІВНЯННЯ, СЛІД НАВОДИТИ З НОВОГО РЯДКА безпосередньо під формулою в тій послідовності, в якій вони наведені у формулі чи рівнянні
- Пояснення значення кожного символу та числового коефіцієнта слід давати з нового рядка. Перший рядок пояснення починають без абзацного відступу словом «де» без двокрапки. Познаки, яким встановлюють визначення чи пояснення, рекомендовано вирівнювати у вертикальному напрямку
- Хімічні формули та рівняння подають буквами латинської абетки, дотримуючи положень вище. Пояснення познак, що входять до формули чи рівняння, наводять за потреби. Під формулою хімічної сполуки може бути розміщено її назву

Приклад оформлення математичної формули Цитата з тексту: «Відомо, що

$$
Z = \frac{M_1 - M_2}{\sqrt{\delta_1 + \delta_2}} \qquad ,
$$

де  $M_1, M_2$  – математичне очікування,  $\delta_1, \delta_2$  — середнє квадратичне відхилення міцності та НАВАНТАЖАННЯ».

Приклад оформлення фізичної формули Масу твердого тіла в кілограмах обчислюють за формулою:

$$
m = \frac{F}{a},
$$
 (2.2)

 $\Delta$ е  $F$  – сила, що діє на тіло, H;  $a$  — прискорення тіла, м/с<sup>2</sup>.

## **ЧИСЛОВІ ЗНАЧЕННЯ ВЕЛИЧИН**

• Числові значення величин з допусками наводять так:

 $(65 \pm 3)$  %;

### $80$  MM  $\pm$  2 MM abo  $(80 \pm 2)$  MM

• Діапазон чисел фізичних величин наводять, використовую чи прикметники «від» і «до». Наприклад

від 1 мм до 5 мм (а не від 1 до 5 мм)

• Якщо треба зазначити два чи три виміри, їх подають так:

80 мм  $\times$  25 мм  $\times$  50 мм (а не 80  $\times$  25  $\times$  50 мм)

## **ПОСИЛАННЯ**

- У тексті можна робити посилання на структурні елементи самої роботи та інші джерела
- Посилаючись, треба використовувати такі вирази: «у розділі 4», «див. 2.1», «відповідно до 2.3.4.1», «(рисунок 1.3)», «відповідно до таблиці 3.2», «згідно з формулою (3.1)», «у рівняннях (1.23) – (1.25)», «(додаток Г)» тощо
- Дозволено в посиланні використовувати загальноприйняті скорочення, наприклад, «згідно з рис. 10», «див. табл. 3.3» тощо.
- Посилаючись на позицію переліку, треба зазначити номер структурного елемента роботи та номер позиції переліку з круглою дужкою, відокремлені комою. Якщо переліки мають кілька рівнів – їх зазначають, наприклад: «відповідно до 2.3.4.1, б), 2)».
- Посилання в тексті на джерела інформації, наведені в переліку посилань, рекомендовано подавати так: номер у квадратних дужках, за яким це джерело зазначено в переліку джерел посилання, та/або номер сторінки (крім газетних статей і випадків, коли посилаються на джерело в цілому). Наприклад, «[32, с. 85]» або «у роботах [2]-[3]».
- Дозволено наводити посилання на джерела інформації у виносках. У цьому разі оформлення посилання має відповідати його бібліографічному опису за переліком посилань із зазначеного номера.

## **ПЕРЕЛІК ДЖЕРЕЛ ПОСИЛАННЯ**

- Перелік джерел, на які є посилання в основній частині роботи, наводять після висновків, починаючи з нової сторінки. У відповідних місцях тексту мають бути посилання. Порядкові номери описів у переліку є посиланнями в тексті (номерні посилання)
- Джерела, на які є посилання лише в додатку, наводять в окремому переліку, який розміщують у кінці цього додатка
- Літературні джерела слід розміщувати одним із таких способів:
	- у порядку появи посилань у тексті (найбільш зручний для користування і рекомендований при написанні кваліфікаційних робіт);
	- в алфавітному порядку прізвищ перших авторів або заголовків;
	- у хронологічному порядку
- Загальні вимоги до цитування такі:
	- текст цитати починається і закінчується лапками і наводиться в граматичній формі, в якій він поданий в джерелі, із збереженням особливостей авторського написання. Наукові терміни, запропоновані іншими авторами, не виділяються лапками, за винятком тих, що викликали загальну полеміку. У цих випадках використовується вираз «так званий»;
	- □ цитування має бути повним, без довільного скорочення авторського тексту і без перекручень думок автора. Пропуск слів, речень, абзаців при цитуванні авторського тексту позначається трьома крапками, які можуть ставитися на початку, всередині та в кінці цитати;
	- □ кожна цитата обов'язково супроводжується посиланням на джерело;
	- □ при непрямому цитуванні (переказ, виклад думок інших авторів своїми словами) слід бути максимально точним щодо думок автора, коректним в оцінюванні його результатів і робити відповідні посилання на джерела;
	- □ цитування повинно бути оптимальним, враховуючи, що надмірне цитування створює враження компілятивності, а недостатнє знижує наукову цінність викладеного матеріалу.
	- Приклади оформлення http://library.znu.edu.ua/2371.ukr.html

# **ДОДАТКИ**

- Додатки можуть містити:
	- □ допоміжні рисунки й таблиці;
- документи, що стосуються проведених досліджень або їх результатів, які через великий обсяг, специфіку викладення або форму подання не може бути внесено до основної частини роботи;
- □ іншу інформацію.
- Додаток повинен мати заголовок, надрукований вгорі малими літерами напівжирного написання з першої великої симетрично відносно тексту сторінки. Посередині рядка над заголовком великими літерами напівжирного написання повинно бути надруковано – слово «ДОДАТОК» і відповідну велику літеру української абетки, крім літер Ґ, Є, З, І, Ї, Й, О, Ч, Ь, яка позначає додаток. Текст кожного додатка починають з наступної сторінки. Один додаток позначається як додаток А.
- Додатки повинні мати спільну з рештою роботи наскрізну нумерацію сторінок.
- За необхідності текст додатків може поділятися на розділи, підрозділи, пункти й підпункти, які слід нумерувати в межах кожного додатка. У цьому разі перед кожним номером ставлять позначення додатка (літеру) й крапку, наприклад, А.2 – другий розділ додатка А; Г.3.1 – підрозділ 3.1 додатка Г; Д.4.1.2 – пункт 4.1.2 додатка Д.
- Ілюстрації, таблиці, формули та рівняння, що є в тексті додатка, слід нумерувати в межах кожного додатка, наприклад, рисунок Д.3 третій рисунок додатка Д, таблиця А.3 третя таблиця додатка А, формула (А.1) – перша формула додатка А. Якщо в додатку одна ілюстрація, одна таблиця, одна формула, їх нумерують, наприклад, рисунок А.1, таблиця А. I, формула (В. I).
- У посиланнях в тексті додатка на ілюстрації, таблиці, формули, рівняння рекомендується писати: «… на рисунку А.2 …», «… на рис. А.2 …», «… в таблиці В.3 …» або «… в табл. В.3 …».